# **jh - namedol - Zimbabwe's Data and Voice Queen B named?Breaking News**

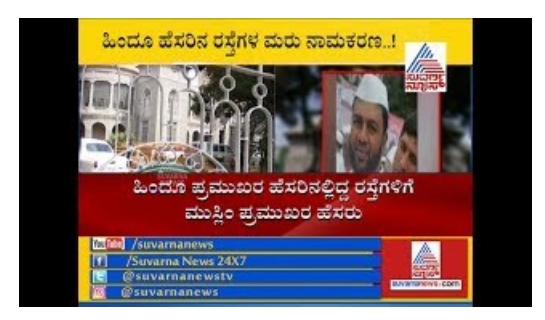

### **Named - Clothing (Brand) - 598 Photos | Facebook**

High Street mogul Sir Philip Green has been named in Parliament as the businessman at the centre of an injunction over sexual harassment and racial abuse allegations.

### **Names for a Girl: Popularity, Meanings, Top 100 A-Z**

The Brexit referendum and a surreal U.S. presidential election caused usage of post-truth to skyrocket, according to the Oxford University Press.

### **Howto create a dynamic defined range in anExcel worksheet**

Color Names Supported by All Browsers. All modern browsers support the following 140 color names (click on a color name, or a hex value, to view the color as the ...

## **BIND - Wikipedia**

You can also use the named-checkzone utility that is part of the bind9 package: ... BIND9ServerHowto (last edited 2016-07-08 14:55:48 by gweatherby)

**Find named ranges - Excel -**

Vind afish named fred op M- Voor iedereen een voordeel.

## **What is a NamedUserLicense? - Definition fromTechopedia**

Howto Add a Hostname Alias fora SQL Server ... So thats howto createa Network Alias fora SQL Server instance. ... If youmeanta named ...

0837281366381344